por ele indicada, portadora de certificado digital e-CPF, com poderes para realizar as operações assinaladas pelo outorgante. § 1º - A procuração eletrônica terá prazo de validade de dois

anos, salvo se for fixado prazo menor pelo outorgante. § 2° - É vedado o substabelecimento da procuração, sendo

admitida a outorga a mais de um procurador. § 3º - O cancelamento da procuração poderá ser feito por

meio de funcionalidade disponível no sistema. § 4° - para fins de auditoria, o sistema manterá registro:

1 - das outorgas e cancelamentos;

2 - dos acessos realizados, bem como, a utilização das funcionalidades, tanto pelo contribuinte, quanto pelos procuradores estabelecidos conforme este artigo. DA CONTA CORRENTE

II- situação - a conta corrente poderá ser classificada nas seguintes situações:

Art. 4º - A conta corrente eletrônica prevista na alínea "b" do inciso II do Art. 72 do Regulamento do ICMS será criada no sistema e-CredAc para controle da movimentação do crédito acumulado, observado o seguinte:

I – abertura - será aberta uma conta corrente para cada estabelecimento:

a) detentor de saldo de crédito acumulado já apropriado em período anterior à implantação deste sistema;

b) por ocasião da primeira autorização para apropriação;

c) quando houver alteração no número da inscrição no Cadastro Nacional da Pessoa Jurídica – CNPJ do estabelecimento detentor de saldo de crédito acumulado, desde que confirmada a legitimidade do saldo e a possibilidade do seu aproveitamento;

a) ativa; b) bloqueada, nos termos do inciso V;

c) encerrada, nos termos do inciso IV;

III – lançamentos - os lançamentos na conta corrente relativos à apropriação, recebimento em devolução, excesso de reserva, ou utilização, por transferência, reincorporação ou compensação, de crédito acumulado serão efetuados pelo Fisco nos termos da disciplina estabelecida nesta Portaria;

IV – encerramento - a conta corrente será encerrada automaticamente quando a inscrição no Cadastro de Contribuintes do ICMS do estabelecimento for enquadrada como: a) baixada;

2 - na hipótese da alínea "c", o existente na conta corrente na data da alteração ou baixa da inscrição no Cadastro Nacional da Pessoa Jurídica – CNPJ anterior.

b) inapta e decorridos mais de 12 (doze) meses da data da alteração cadastral para esta situação sem a sua regularização;

c) nula; V – bloqueio - a conta corrente será bloqueada, ficando vedada a utilização do respectivo saldo, quando:

§ 2º - O Fisco poderá corrigir, a qualquer tempo, o valor do saldo inicial de que trata o § 1º no caso de constatação de irregularidade, inexatidão ou omissão de lançamentos nos Demonstrativos de Crédito Acumulado – DCA, emitidos e apresentados na forma estabelecida pelo artigo 1º da Portaria CAT 53/96, na Guia de Informação e Apuração do ICMS - GIA ou na conta corrente da inscrição anterior.

a) a inscrição do estabelecimento for enquadrada como suspensa ou inapta;

b) constatado, pela autoridade administrativa, dados desatualizados no Cadastro de Contribuintes do ICMS do Estado de São Paulo por qualquer estabelecimento da empresa, que

regularmente notificado, não regularizar no prazo estabelecido; c) verificada a existência de débito fiscal do imposto nos termos do artigo 82 do Regulamento do ICMS;

§ 1º - As mensagens emitidas serão distribuídas da seguinte forma:

d) verificada a omissão de Guia de Informação e Apuração do ICMS - GIA por qualquer estabelecimento da empresa localizado em território paulista;

§ 2º - O contribuinte que apropria, utiliza ou recebe crédito acumulado deverá acessar o sistema e-CredAc, a cada 10 (dez) dias, para ciência das suas notificações e avisos.

e) a Guia de Informação e Apuração do ICMS - GIA substitutiva do estabelecimento contiver irregularidade na apuração do imposto ou nos lançamentos relativos ao crédito acumulado;

§ 5º - O prazo para cumprimento de exigência contar-se-á a das datas referidas nos §§ 3º ou 4º.

f) constatada a omissão ou irregularidade na apresentação do arquivo digital de que trata o artigo 250-A, se obrigado a tanto, ou do arquivo digital previsto no §1º do artigo 250, ambos do Regulamento do ICMS, em relação a qualquer estabelecimento do contribuinte;

g) descumprida a obrigatoriedade de reincorporação prevista no § 1º do artigo 80 do Regulamento do ICMS;

h) descumprida a obrigatoriedade de reincorporação ou pagamento prevista no § 5º do artigo 72-C do Regulamento do ICMS;

mercadoria importada do exterior destinada à comercialização u industrialização:

> i) a autoridade administrativa tiver conhecimento de lançamento de ofício em fase de elaboração que vier implicar na aplicação do disposto no § 5º do artigo 72-C do Regulamento do ICMS.

> § 1º - O saldo inicial da conta corrente a que se refere o inciso I será:

c) cópia da Declaração de Importação - DI, emitida pela eceita Federal do Brasil, na hipótese da alínea "b" do inciso I ende : ...<br>"caput" deste artigo;

> 1 - na hipótese da alínea "a", o valor correspondente aos saldos da ficha de controle de crédito acumulado e da ficha auxiliar de controle de crédito acumulado, existentes no dia anterior à data da implantação do sistema, ajustando-se, quando ainda não computados, os valores correspondentes ao crédito acumulado recebido em devolução e ao utilizado até tal data;

Multa - AIIM e decorrente de desembaraço aduaneiro de mercadoria importada do exterior, quando destinada à comercialização ou industrialização.

§ 2º - São competentes para deferir os pedidos de parcemento:

Art. 5º - Tratando-se de débito fiscal inscrito na dívida ativa, o parcelamento nos termos desta resolução deverá ser solicitado ediante acesso ao endereco eletrônico www.dividaativa.pge .gov.br.

Art. 1º - Ficam revogados os dispositivos adiante indicados Resolução Conjunta SF/SMA-01/2009, de 27 de novembro 2009:

§ 3º - A conta corrente será desbloqueada:

1 - automaticamente pelo sistema, quando sanadas as hipóteses das alíneas "a" e "d" do inciso V;

Processo n°: 27622-500215-2009 - Contrato n°: 27622- AC-00146-2009

Parecer Jurídico nº: 104/2010 Contratante: 200172-UNIDADE DE EXECUÇÃO DE PRO-RAMA - UEP

> 2 - nos demais casos referidos no inciso V, pela autoridade administrativa, após saneamento do evento que originou o bloqueio.

Objeto Resumido do Contrato: PRESTAÇÃO DE SERVIÇOS ÉCNICOS ESPECIALIZADOS CONSISTENTES NA CRIAÇÃO DE

> § 4º - O saldo da conta corrente bloqueada somente poderá ser utilizado para reincorporação de crédito acumulado. DAS MENSAGENS e NOTIFICAÇÕES ELETRÔNICAS

Art. 5º - Notificações e avisos relativos à disciplina prevista

nesta portaria serão emitidas eletronicamente no sistema e-CredAc e comunicadas ao contribuinte por meio da caixa de

O Coordenador da Administração Tributária, no uso de ias atribuições legais e obietivando disciplinar a aplicação do sposto nos artigos 71 a 84 e 586 a 592 do Regulamento do iposto sobre Operações Relativas à Circulação de Mercadorias e sobre Prestações de Serviços de Transporte Interestadual e Intermunicipal e de Comunicação - RICMS, aprovado pelo Decreto nº 45.490, de 30 de novembro de 2000, e ainda o disposto no artigo 30 das Disposições Transitórias do mesmo Regulamento, pede a seguinte portaria:

mensagens.

1 - caixa de mensagem dos estabelecimentos: na qual constarão as mensagens destinadas aos estabelecimentos;

2 - caixa de mensagem pessoal: na qual constarão os avisos destinados às pessoas físicas, procuradores ou representantes dos contribuintes, nomeados por procuração eletrônica na forma do artigo 3º.

§ 3º - Considera-se cientificado o contribuinte quando da primeira leitura da notificação ou aviso, feita por usuário habilitado nos termos do artigo 2º.

§ 4º - Caso não ocorra a leitura da mensagem nos termos do § 3º, presume-se cientificado o contribuinte no décimo dia posterior à data da emissão da notificação ou aviso.

§ 6º - As notificações emitidas pelo sistema e-CredAc que impliquem lançamento na Guia de Informação e Apuração do ICMS – GIA conterão código identificador de autorização, denominado visto eletrônico, que nela deve ser transcrito.

§ 4º - Os certificados digitais e-CNPJ e e-CPF são os documentos eletrônicos de identidade, conforme disciplina estabelecida pela Secretaria da Receita Federal do Brasil.

§ 7º - O visto eletrônico referido no § 6º é requisito essencial para o lançamento.

DO ARQUIVO DIGITAL

Art. 6º - O estabelecimento gerador de crédito acumulado do imposto, nos termos do artigo 71 do Regulamento do ICMS, para apropriar e utilizar os créditos acumulados na escrita fiscal deverá compor o arquivo digital previsto no item 2 do § 1º do art. 72-A do Regulamento do ICMS de acordo com as disposições dos anexos da Portaria CAT nº 83, de 28-4-2009, e ter a validação confirmada conforme estabelecido nesta portaria.

II - exigido por meio Auto de Infração e Imposição de ulta - AIIM, mediante preenchimento do formulário modelo 2, sponível para "download" no "site" do Posto Fiscal Fletrônico da Secretaria da Fazenda do Estado de São Paulo, no endereço eletrônico http://pfe.fazenda.sp.gov.br.

§ 1º - O pedido de parcelamento deverá ser: 1 - instruído com os seguintes documentos:

a) cópia atualizada dos atos constitutivos da empresa;

b) comprovante de recolhimento da taxa para emissão do carnê de parcelamento ou da taxa de serviços eletrônicos (taxa única), previstas, respectivamente, nos itens 9 e 17 da Tabela "A" da Lei 7.645, de 23 de dezembro de 1991;

2 - protocolizado no Posto Fiscal a que estiver vinculado o contribuinte, quando se tratar de débito fiscal: a) exigido por meio Auto de Infração e Imposição de

Multa - AIIM; b) não exigido por meio Auto de Infração e Imposição

1 - o Diretor da Diretoria de Informações, quanto aos pedidos efetuados conforme a alínea "a" do inciso I do "caput" deste artigo;

2 - o Delegado Regional Tributário, nos demais casos.

Art. 6º - Esta resolução entra em vigor na data de sua publieção, produzindo efeitos a partir de 13 de fevereiro de 2010. **Resolução Conjunta SF/SMA N.º 01, de 11-2-2010**

> *Altera a Resolução Conjunta SF/SMA-01/2009, de 27-11-2009, que divulga a relação de atividades sujeitas à Licença de Instalação da CETESB para fins de inscrição ou alteração no Cadastro de Contribuintes do ICMS.*

OS Secretários da Fazenda e do Meio Ambiente, no uso de as atribuições e considerando o disposto no § 1º do artigo -A do Regulamento da Lei 997, de 31 de maio de 1976, aprovado pelo Decreto 8.468, de 8 de setembro de 1976, resolvem:

I - o § 1º do artigo 2º;

### II - o artigo 3º;

III - os Anexos 4, 5 e 6.

Art. 2º - Esta resolução entra em vigor na data de sua publicação, produzindo efeitos desde 8 de fevereiro de 2010.

### UNIDADE DE EXECUÇÃO DE PROGRAMAS - UEP

#### **Extrato de Aditivo**

Contratada: FUNDAÇÃO DO DESENVOLVIMENTO ADMINIS-

b) no último dia útil dos meses subseqüentes ao do vencinto da 1ª parcela, no caso das demais parcelas;

Objeto do Aditivo: PRIMEIRO TERMO ADITIVO AO CONTRA-TO PARA PRORROGAÇÃO DA VIGÊNCIA e REPROGRAMAÇÃO

Vigência: 1/9/2009 a 30/6/2010

- Valor total: R\$ 525.100,00 Valor do exercício (2009): R\$ 330.100,00 - Exercício seguinte (2010): R\$ 195.000,00
- Data Assinatura: 12/2/2010

Classificação dos recursos: 001001001 - Tesouro do Estado

**COORDENADORIA** 

**DA ADMINISTRAÇÃO TRIBUTÁRIA**

**Portaria CAT-26, de 12-2-2010**

*Dispõe sobre a apropriação e utilização de crédito acumulado do ICMS.*

DO SISTEMA e-CredAc

Art. 1º - Fica instituído o sistema eletrônico de administração do crédito acumulado do imposto, sob a denominação "Sistema Eletrônico de Gerenciamento do Crédito Acumulado - e-CredAc", disponível no sítio da Secretaria da Fazenda na Internet, no endereço http://www.fazenda.sp.gov.br.

Parágrafo único - o sistema colocará a disposição, entre 1 - caixa de mensagens para comunicação eletrônica fisco-

outras, as seguintes funcionalidades:

contribuinte;

RATIVO - FUNDAP M PRÊMIO PARA a SEFAZ/SP.

O CRONOGRAMA DE ATIVIDADES.

2 - consulta da situação do processamento de arquivos

digitais do crédito acumulado;

3 - menu de pedidos para apropriar, receber em devolução, utilizar, por transferência, reincorporação ou compensação, e ainda para registrar o aceite de transferência ou devolução de crédito acumulado;

4 - consulta a conta corrente de crédito acumulado;

5 - cadastramento eletrônico de procurações.

Art. 2º - O acesso ao Sistema Eletrônico de Gerenciamento do Crédito Acumulado - e- CredAc será efetuado mediante certificado digital e-CNPJ, permitindo a utilização de todas as funcionalidades disponíveis no sistema, para qualquer estabelecimento da empresa inscrito no Cadastro de Contribuintes deste Estado.

§ 1º - O acesso poderá ainda ser realizado mediante certificado digital e-CPF, quando a pessoa jurídica detentora do e-CNPJ outorgar procuração eletrônica a pessoa física na forma do artigo 3º.

§ 2º - O usuário que detenha senha para os serviços fiscais do Posto Fiscal Eletrônico – PFE poderá acessar o sistema para funcionalidades de consulta e para registrar o aceite de transferência ou devolução de crédito acumulado.

§ 3º - O contribuinte será responsável por todos os atos praticados no sistema e-CredAc por meio do seu certificado digital e-CNPJ, bem como, daqueles levados a efeito pelos procuradores estabelecidos na forma do artigo 3º ou, se for o caso, com o uso das senhas dos usuários de que trata o § 2º.

DA PROCURAÇÃO ELETRÔNICA

Art. 3º - A procuração eletrônica a que refere o § 1° do artigo 2º será registrada exclusivamente por meio de funcionalidade disponível no sistema e-CredAc, tendo como outorgante o contribuinte portador do e-CNPJ e como outorgado a pessoa física

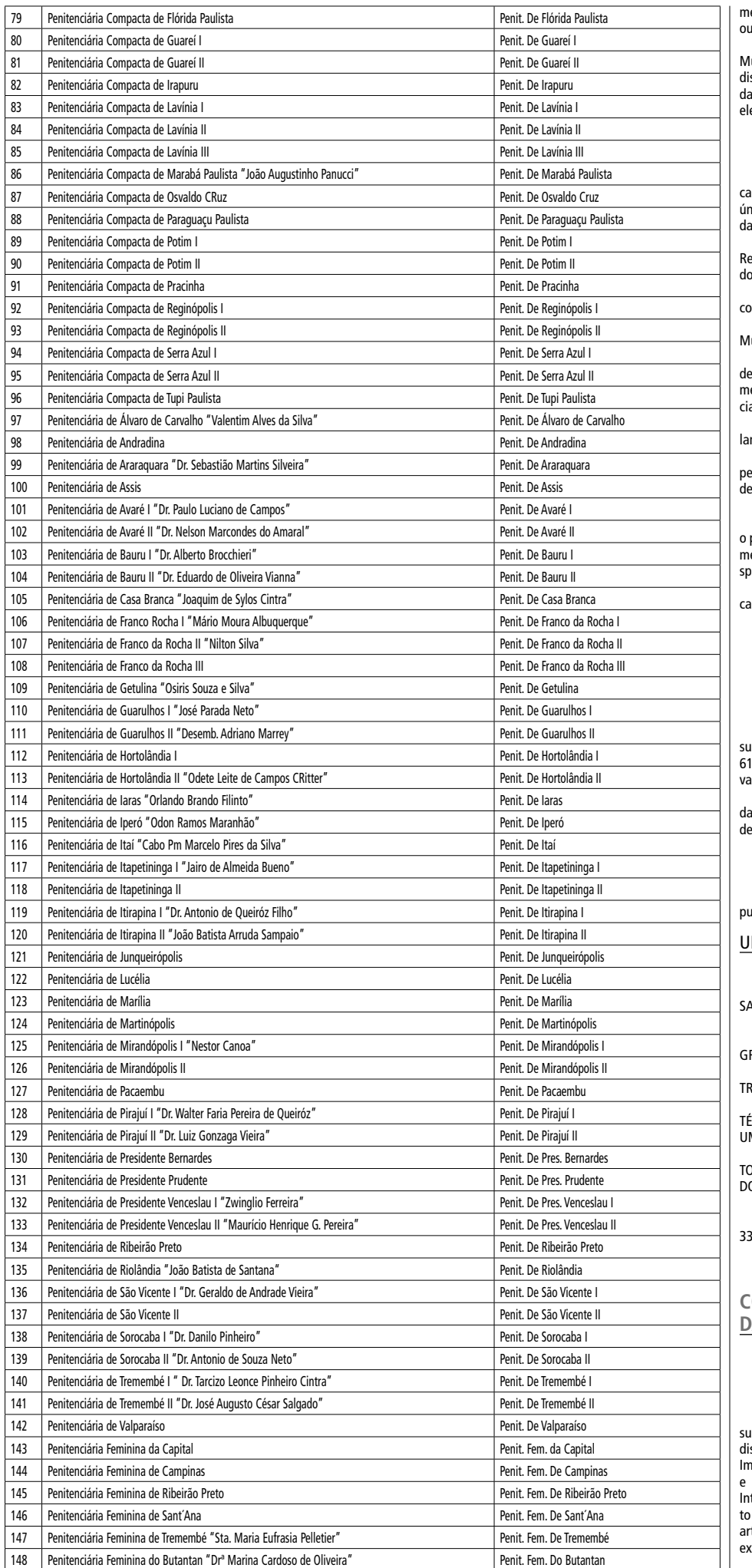

# **Fazenda**

## **GABINETE DO SECRETÁRIO**

Resolução SF-16, de 12-2-2010

*Dispõe sobre o parcelamento especial de débitos fiscais de ICMS decorrentes de importação ou de imposto a recolher por substituição tributária.*

O Secretário da Fazenda, tendo em vista o disposto no inciso II do artigo 100 da Lei 6.374/89, de 1º de março de 1989, resolve:

Art. 1° - Poderão ser parcelados, nos termos desta resolução, os débitos fiscais do Imposto sobre Operações Relativas à Circulação de Mercadorias e sobre Prestação de Serviços de Transporte Interestadual e Intermunicipal e de Comunicação - ICMS decorrentes de:

I - desembaraço aduaneiro de mercadoria importada do exterior, quando destinada à comercialização ou industrialização;

II - imposto a recolher a título de sujeição passiva por substituição tributária.

Parágrafo único - o disposto neste artigo aplica-se a débitos fiscais:

1 - decorrentes de fatos geradores ocorridos até 31 de dezembro de 2009;

2 - exigidos ou não por meio de Auto de Infração e Imposição de Multa - AIIM;

3 - inscritos ou não na dívida ativa.

Art. 2° - Os parcelamentos, nos termos desta resolução: I - poderão ser deferidos em até:

a) 10 (dez) parcelas, se solicitados até o dia 26 de fevereiro de 2010;

b) 8 (oito) parcelas, se solicitados no período de 27 de fevereiro de 2010 a 26 de abril de 2010;

II - não serão considerados para fins do número máximo de parcelamentos previsto nos incisos I e II do artigo 2º da Resolução SF-81/2009, de 30 de outubro de 2009.

§ 1º - Fica fixado em R\$ 1.000,00 (um mil reais) o valor mínimo da parcela dos parcelamentos de que trata esta resolução.

§ 2º - O vencimento das parcelas, em se tratando de parcelamento de débitos fiscais: 1 - não inscritos na dívida ativa, será:

a) no último dia útil do mês subseqüente ao do deferimento

do pedido, no caso da 1ª parcela;

2 - inscritos na dívida ativa, será:

a) na data fixada pela Procuradoria Geral do Estado, no caso da 1ª parcela;

b) no mesmo dia dos meses subseqüentes, no caso das demais parcelas.

Art. 3º - na hipótese de débitos fiscais não inscritos na dívida ativa:

I - exigidos por meio de Auto de Infração e Imposição de Multa - AIIM, deverá ser solicitado um parcelamento para cada auto de infração;

II - não exigidos por meio de Auto de Infração e Imposição de Multa - AIIM, poderão ser consolidados, em cada pedido de parcelamento, os valores referentes a até 6 (seis) períodos de apuração, desde que os débitos sejam decorrentes de operações de mesma natureza.

Art. 4° - o pedido de parcelamento especial nos termos desta resolução deverá ser efetuado, tratando-se de débito fiscal não inscrito na dívida ativa e:

I - não exigido por meio de Auto de Infração e Imposição de Multa - AIIM:

a) mediante acesso ao "site" do Posto Fiscal Eletrônico - PFE, no endereço eletrônico http://pfe.fazenda.sp.gov.br e seleção da opção "Serviços Eletrônicos" e "Parcelamento", quando o débito fiscal for decorrente de imposto a recolher a título de sujeição passiva por substituição tributária, hipótese em que o deferimento do pedido dar-se-á eletronicamente;

b) mediante preenchimento do formulário modelo 1, disponível para "download" no "site" do Posto Fiscal Eletrônico - PFE, no endereço eletrônico http://pfe.fazenda.sp.gov.br, quando o débito fiscal for decorrente de desembaraço aduaneiro de